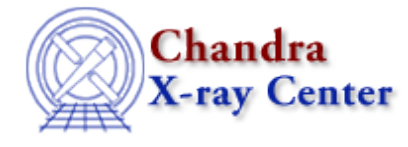

URL: [http://cxc.harvard.edu/ciao3.4/stackio\\_stk\\_change\\_current.html](http://cxc.harvard.edu/ciao3.4/stackio_stk_change_current.html) Last modified: December 2006

# *AHELP for CIAO 3.4* **stk\_change\_current** Context: stackio

*Jump to:* [Description](#page-0-0) [Bugs](#page-0-1) [See Also](#page-0-2)

#### **Synopsis**

Change the current element of a stack.

## **Syntax**

```
Integer_Type stk_change_current( Stack_Type stack, String_Type newvalue
)
```
# <span id="page-0-0"></span>**Description**

This function changes the current entry in the stack to the value given in the string newvalue. This string is simply replaced into the stack, and is not interpreted as a stack file, even if an @ sign is included. To merge two stacks, use the stk\_append() function. If successful, this routine returns 0, and non−zero indicates failure.

### <span id="page-0-1"></span>**Bugs**

See the <u>bugs page for the stackio library</u> on the CIAO website for an up–to–date listing of known bugs.

# <span id="page-0-2"></span>**See Also**

*modules*

stackio

*stackio*

stk append, stk build, stk change num, stk close, stk count, stk current, stk delete current, stk delete num, stk disp, stk expand n, stk read next, stk read num, stk rewind, stk set current

The Chandra X−Ray Center (CXC) is operated for NASA by the Smithsonian Astrophysical Observatory. 60 Garden Street, Cambridge, MA 02138 USA. Smithsonian Institution, Copyright © 1998−2006. All rights reserved.

URL: [http://cxc.harvard.edu/ciao3.4/stackio\\_stk\\_change\\_current.html](http://cxc.harvard.edu/ciao3.4/stackio_stk_change_current.html) Last modified: December 2006